## SAP ABAP table TTREVBRAEX {Versions: Copy of TTREEBRAEX}

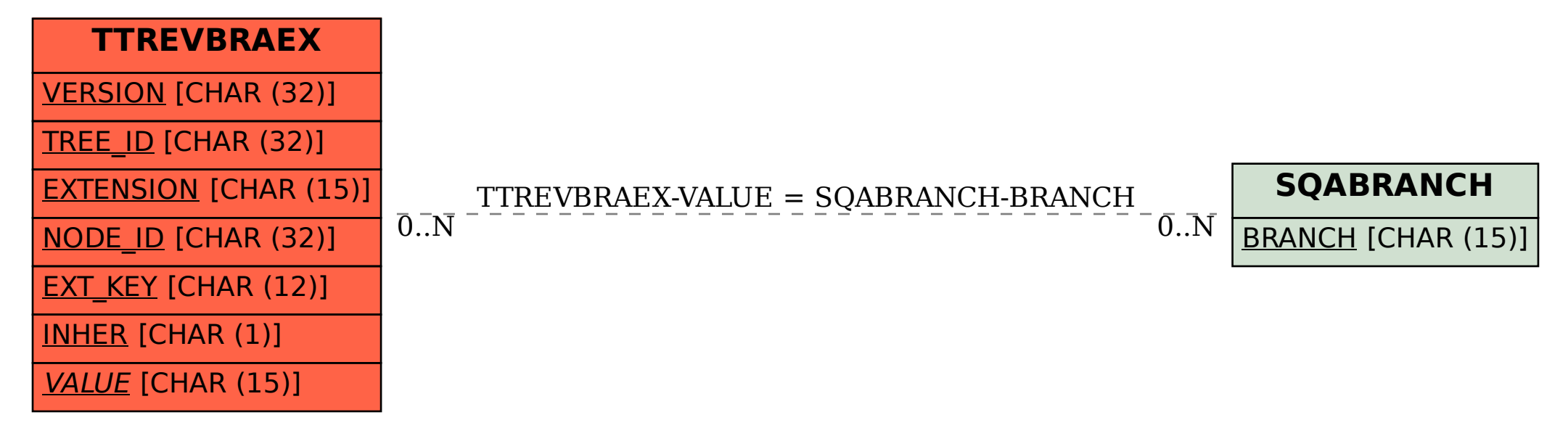